Guida alla configurazione e risoluzione dei problemi dei router Cisco DSL - Router Cisco DSL: PC che opera come client PPPoE Ī

#### Sommario

[Introduzione](#page-0-0) **[Prerequisiti](#page-0-1) [Requisiti](#page-0-2)** [Componenti usati](#page-0-3) **[Convenzioni](#page-0-4)** [Attività da eseguire](#page-1-0) **[Configurazione](#page-1-1) [Configurazione](#page-1-2) [Verifica](#page-1-3)** [Risoluzione dei problemi](#page-1-4) [Informazioni correlate](#page-2-0)

#### <span id="page-0-0"></span>Introduzione

In questa implementazione, il router Cisco Digital Subscriber Line (DSL) non è in grado di fornire servizi a valore aggiunto e funziona come un semplice bridge da ADSL (Asymetric Digital Subscriber Line) a Ethernet. È quindi necessario caricare il software client PPPoE (Point-to-Point-Protocol over Ethernet) su ciascun PC della LAN che richiede l'accesso a Internet.

Suggerimento: Per ulteriori informazioni sulla configurazione di dispositivi Cisco e per istruzioni dettagliate, consultare il documento sulla [configurazione dettagliata di un PC che agisce come](http://www.cisco.com/en/US/tech/tk175/tk15/technologies_configuration_example09186a008071a5f7.shtml) [client PPPoE.](http://www.cisco.com/en/US/tech/tk175/tk15/technologies_configuration_example09186a008071a5f7.shtml)

## <span id="page-0-1"></span>**Prerequisiti**

#### <span id="page-0-2"></span>**Requisiti**

Nessun requisito specifico previsto per questo documento.

#### <span id="page-0-3"></span>Componenti usati

Il documento può essere consultato per tutte le versioni software o hardware.

#### <span id="page-0-4"></span>**Convenzioni**

Per ulteriori informazioni sulle convenzioni usate, consultare il documento [Cisco sulle convenzioni](http://www.cisco.com/en/US/tech/tk801/tk36/technologies_tech_note09186a0080121ac5.shtml) [nei suggerimenti tecnici.](http://www.cisco.com/en/US/tech/tk801/tk36/technologies_tech_note09186a0080121ac5.shtml)

## <span id="page-1-0"></span>Attività da eseguire

- Configurare l'interfaccia ATM (interfaccia ADSL) del router DSL Cisco con un circuito virtuale permanente (PVC) ATM e un incapsulamento.
- Configurare il bridging sul router DSL Cisco.
- Disabilitare il routing IP sul router DSL Cisco.
- Caricare il software client PPPoE su ogni PC client PPPoE.
- Configurare ciascun client PPPoE in base alle istruzioni del fornitore del software o del provider di servizi Internet (ISP); ad esempio nome di dominio, nome utente e password).

### <span id="page-1-1"></span>**Configurazione**

In questa sezione vengono presentate le informazioni necessarie per configurare le funzionalità descritte più avanti nel documento.

Nota: per ulteriori informazioni sui comandi menzionati in questo documento, usare lo [strumento di](http://tools.cisco.com/Support/CLILookup/cltSearchAction.do) [ricerca](http://tools.cisco.com/Support/CLILookup/cltSearchAction.do) dei comandi (solo utenti [registrati](http://tools.cisco.com/RPF/register/register.do)).

#### <span id="page-1-2"></span>**Configurazione**

Suggerimento: Per ulteriori informazioni sulla configurazione di dispositivi Cisco e per istruzioni dettagliate, consultare il documento sulla [configurazione dettagliata di un PC che agisce come](http://www.cisco.com/en/US/tech/tk175/tk15/technologies_configuration_example09186a008071a5f7.shtml) [client PPPoE.](http://www.cisco.com/en/US/tech/tk175/tk15/technologies_configuration_example09186a008071a5f7.shtml)

Nel documento viene usata questa configurazione:

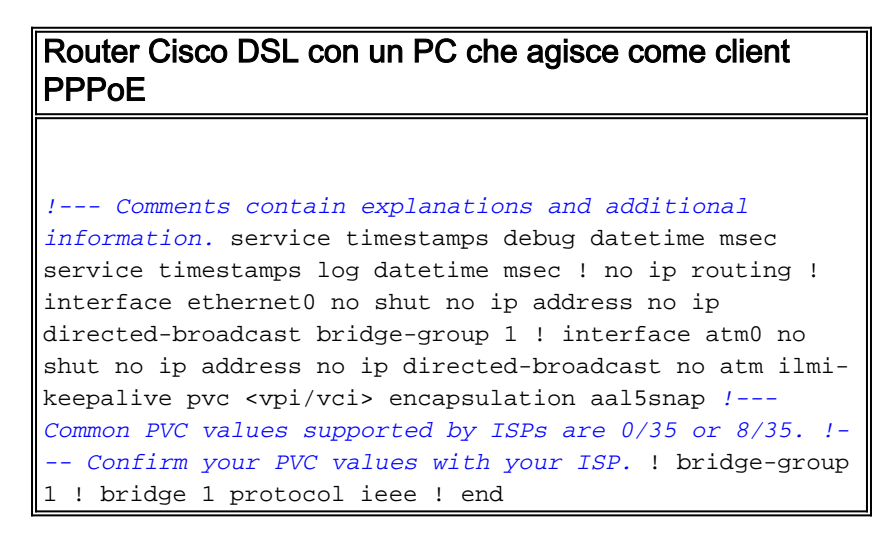

# <span id="page-1-3"></span>**Verifica**

Attualmente non è disponibile una procedura di verifica per questa configurazione.

## <span id="page-1-4"></span>Risoluzione dei problemi

Se il servizio ADSL non funziona correttamente, vedere [Risoluzione dei problemi di un client PC](http://www.cisco.com/en/US/tech/tk175/tk15/technologies_configuration_example09186a008071a7f1.shtml) [PPPoE.](http://www.cisco.com/en/US/tech/tk175/tk15/technologies_configuration_example09186a008071a7f1.shtml)

### <span id="page-2-0"></span>Informazioni correlate

- [Guida alla configurazione e alla risoluzione dei problemi del router DSL Cisco Opzioni di](http://www.cisco.com/en/US/tech/tk175/tk15/technologies_configuration_example09186a008071a77c.shtml?referring_site=bodynav) [implementazione PPPoE](http://www.cisco.com/en/US/tech/tk175/tk15/technologies_configuration_example09186a008071a77c.shtml?referring_site=bodynav)
- [Guida alla configurazione e alla risoluzione dei problemi del router Cisco DSL](http://www.cisco.com/en/US/tech/tk175/tk15/technologies_configuration_example09186a008015407f.shtml?referring_site=bodynav)
- [Documentazione e supporto tecnico Cisco Systems](http://www.cisco.com/cisco/web/support/index.html?referring_site=bodynav)